# **Tracking Dataset use across Conference Papers**

Dataset mention extraction and clustering to construct a bipartite knowledge graph

## Pim Meerdink, Maarten Marx

## **Abstract**

We build a system to extract the information necessary for the construction of a bipartite article-dataset graph. In this graph dataset node X and article node Y share an edge iff dataset X is used in article Y. We divide the task into two sub-tasks: dataset mention extraction and entity clustering. Dataset mention extraction entails identifying dataset referential phrases in scientific text. We train Googles sciBERT to extract dataset referential phrases on a dataset constructed for this project. SciBERT attains an F1 of 0.84 on our zero-shot test set. Entity clustering entails the clustering of our extracted dataset mentions so that dataset mentions referring to the same real-life dataset are assigned to the same cluster. We develop a task-specific graph-based algorithm that clusters based on lexical, semantic and document level features. The algorithm is able to attain a B-cubed f1 score of 0.86 on a self-constructed golden standard.

## **Introduction**

- In the last few years, the scientific community has experienced considerable growth in the number of articles published.
- As such, it has become more difficult to find relevant articles quickly and efficiently.
- This projects aims to identify the datasets used in large corpora of scientific articles.
- This information will be used to construct a bipartite graph of dataset and article nodes
- Dataset X and article Y will have be connected through an edge if and only if dataset X was used in article Y.

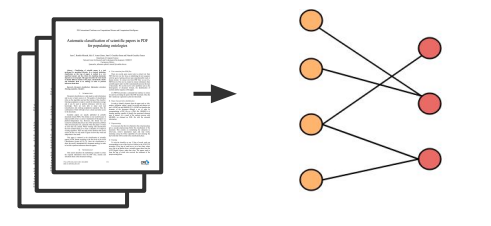

## **Approach**

The task was divided into two sub-tasks:

#### **Dataset mention extraction**

Dataset mention extraction entails identifying the phrases in the text that refer to a dataset. This task is an example of Named Entity Recognition (NER). This task was performed using sciBERT.

### **Entity clustering**

Entity clustering entails partitioning the identified dataset mentions so that partition contains all the dataset mentions corresponding to one real world dataset. This task is an example of cross-docume

nt coreference resolution. A task specific algorithm was developed for this subtask

## **Dataset Mention Extraction**

- BERT model pre-trained on scientific text [1]. ● Allenai's sciBERT was used for the named entity recognition task, sciBERT is a
- A dataset of sentences containing dataset mentions was constructed using 15,000 scientific articles taken from NIPS, SIGIR, VISION and SDM. The final dataset contained 6000 BIO-labeled sentences, 2864 of these sentences had a dataset mention.
- The model was evaluated on a zero-shot test set, this entails that all of the datasets in this set (e.g. CIFAR-10) are not in the training data.
- Extended SEMEVAL metrics were used for evaluation of the dataset mention extraction task [2]

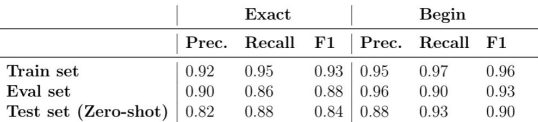

Table 1: Precision, F1 and recall scores for the best performing model on the evaluation set. The scores for both the Exact and Beginning measure are reported

## **Entity Clustering**

- For the entity clustering a task-specific algorithm was developed based loosely  $n^{[3]}$
- The choice to divert from established practice and implement a custom solution was made in large part due to the specific nature of the entities to be clustered (i.e. they all describe datasets).
- The distance based algorithm uses (dis)similarities in three different spaces
	- The **lexical space** is expressed in character level n-gram tf-idf vectors
	- The **semantic space** is expressed through pooling of sciBERTs last hidden laver<sup>[4]</sup>
	- The **document space** uses document embeddings from gensims doc2vec model [5]
- Linear interpolation of the distances in these spaces constitute the final distances used by our clustering algorithm
- The algorithm attained a b-cubed f1 of 0.86

## **Conclusion**

This paper explores the subtasks of dataset mention extraction and entity clustering, working towards the development of a system that from some large corpuse of scientific articles, construct a bipartite knowledge graph

Works still needs to be performed before the developed system is ready to be deployed, in particular :

- While summations and ellipses are extracted properly, no specific steps are taken to parse and split them before the clustering steps, this is necessary for optimal performance
- Computational complexity remains an issue due to the distance based approach of the algorithm, the algorithm must be adapted to allow for larger amounts of data
- End to end evaluation must be performed to understand the systems actual, real life performance

## **References**

- 1. Iz Beltagy, Kyle Lo, and Arman Cohan. Scibert: Pretrained language model for scientific text. In EMNLP , 2019.
- 2. Isabel Segura Bedmar. Extraction of drug-drug interactions from biomedical texts, 2013. URL https://www.cs.york.ac.uk/semeval-2013/task9/
- 3. Sourav Dutta and Gerhard Weikum. Cross-document co-reference resolution using sample-based clustering with knowledge enrichment.TACL, 3:15–28, 12 2015. doi: 10.1162/tacl\_a\_00119.
- Han Xiao. bert-as-service.https://github.com/hanxiao/bert-as-service.
- 5. 2018.Radim Řehůřek and Petr Sojka. Software Framework for Topic Modelling with Large Corpora. In Proceedings of the LREC 2010 Workshop on New Challenges for NLP Frameworks , pages 45–50, Valletta, Malta, May 2010. ELRA. http://is.muni.cz/publication/884893/en

**Articles Datasets**